## **APLIKASI PENGAJUAN DAN PENGELOLAAN ALAT TULIS KANTOR (ATK) BERBASIS ANDROID PADA SMP PEMBINAAN PANGKALPINANG**

**SKRIPSI**

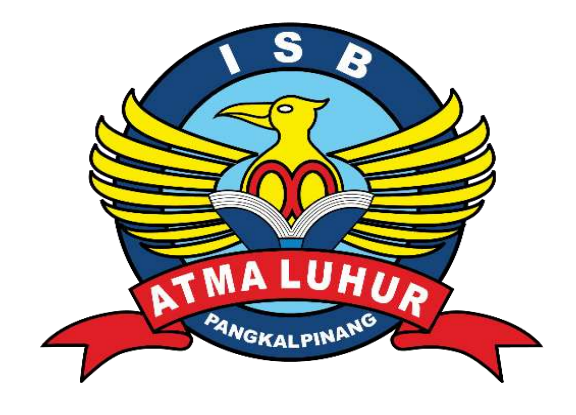

Adrian Perdana Putra 1911500001

**PROGRAM STUDI TEKNIK INFORMATIKA FAKULTAS TEKNOLOGI INFORMASI INSTITUT SAINS DAN BISNIS ATMA LUHUR PANGKALPINANG 2023**

## **APLIKASI PENGAJUAN DAN PENGELOLAAN ALAT TULIS KANTOR (ATK) BERBASIS ANDROID PADA SMP PEMBINAAN PANGKALPINANG**

**SKRIPSI**

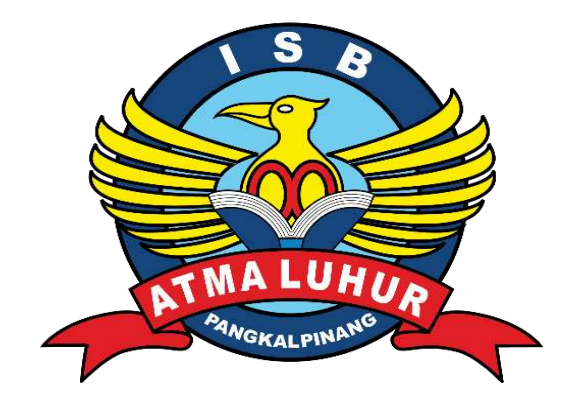

Adrian Perdana Putra 1911500001

**PROGRAM STUDI TEKNIK INFORMATIKA FAKULTAS TEKNOLOGI INFORMASI INSTITUT SAINS DAN BISNIS ATMA LUHUR PANGKALPINANG 2023**

## **APLIKASI PENGAJUAN DAN PENGELOLAAN ALAT TULIS KANTOR (ATK) BERBASIS ANDROID PADA SMP PEMBINAAN PANGKALPINANG**

#### **SKRIPSI**

**Diajukan Untuk Melengkapi Salah Satu Syarat Memperoleh Gelar Sarjana Komputer**

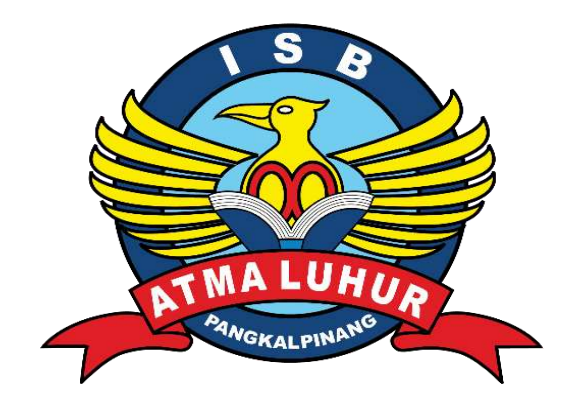

Oleh Adrian Perdana Putra 1911500001

**PROGRAM STUDI TEKNIK INFORMATIKA FAKULTAS TEKNOLOGI INFORMASI INSTITUT SAINS DAN BISNIS ATMA LUHUR PANGKALPINANG 2023**

#### **LEMBAR PERNYATAAN**

Yang bertanda tangan di bawah ini : NIM : 1911500001 Nama : Adrian Perdana Putra

# Judul Skripsi : APLIKASI PENGAJUAN DAN PENGELOLAAN ALAT TULIS KANTOR (ATK) BERBASIS ANDROID PADA SMP PEMBINAAN PANGKALPINANG

Menyatakan bahwa Laporan Tugas Akhir saya adalah hasil karya sendiri dan bukan plagiat. Apabila ternyata ditemukan didalam laporan Tugas Akhir saya terdapat unsur plagiat, maka saya siap untuk mendapatkan sanksi akademik yang terkait dengan hal tersebut.

Pangkalpinang,

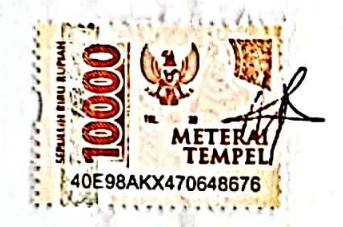

(Adrian Perdana Putra)

#### **LEMBAR PENGESAHAN SKRIPSI**

#### APLIKASI PENGAJUAN DAN PENGELOLAAN ALAT TULIS KANTOR (ATK) BERBASIS ANDROID PADA SMP PEMBINAAN PANGKALPINANG

Yang dipersiapkan dan disusun oleh

**Adrian Perdana Putra 1911500001**

Telah dipertahankan di depan Dewan Penguji Pada tanggal 20 Juli 2023

**Susunan Dewan Penguji Anggota**

**Chandra Kirana, M.Kom NIDN. 0228108501**

**Kaprodi Teknik Informatika Chandra Kirana, M.Kom**

**NIDN. 0228108501**

**Dosen Pembimbing**

**Lukas Tommy, M.Kom NIDN. 0215099201**

**Ketua Penguji**

**Rendy Rian Chrisna Putra, M.Kom NIDN. 0221069201**

Skripsi ini telah diterima dan sebagai salah satu persyaratan untuk memperoleh gelar Sarjana Komputer Tanggal 26 Juli 2023

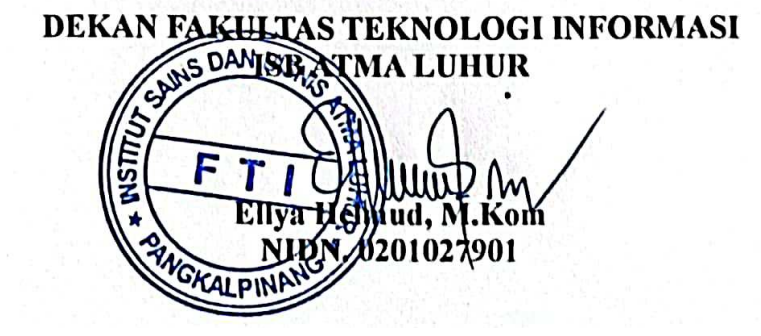

#### **KATA PENGANTAR**

Puji syukur kehadirat Tuhan Yang Maha Esa yang telah melimpahkan segala rahmat dan karuniaNya, sehingga penulis dapat menyelesaikan laporan skripsi yang merupakan salah satu persyaratan untuk menyelesaikan jenjang strata satu (S1) pada Program Studi Teknik Informatika Institut Sains dan Bisnis (ISB) Atma Luhur.

Penulis menyadari bahwa laporan skripsi ini masih jauh dari kata sempurna. Karena itu, kritik dan saran akan senantiasa penulis terima dengan senang hati.

Dengan segala keterbatasan, penulis menyadari pula bahwa laporan skripsi ini takkan terwujud tanpa bantuan, bimbingan, dan dorongan dari berbagai pihak. Untuk itu dengan segala kerendahan hati, penulis menyampaikan ucapan terima kasih kepada:

- 1. Tuhan Yang Maha Esa yang telah menciptakan dan memberikan kehidupan di dunia.
- 2. Bapak dan Ibu yang telah mendukung penulis baik spirit maupun materi.
- 3. Bapak Drs. Djaetun Hs yang telah mendirikan Atma Luhur.
- 4. Bapak Prof. Dr. Moedjiono, M.Sc., Selaku Rektor ISB Atma Luhur.
- 5. Bapak Ellya Helmud, M.Kom, selaku Dekan Fakultas Teknologi Informasi.
- 6. Bapak Chandra Kirana, M.Kom, selaku Kaprodi Teknik Informatika.
- 7. Bapak Lukas Tommy, M.Kom, selaku Dosen Pembimbing.
- 8. Saudara dan sahabat-sahabatku terutama Kawan-kawan Angkatan 2019 yang telah memberikan dukungan moral untuk terus menyelesaikan laporan skripsi ini.

Semoga Tuhan Yang Maha Esa membalas kebaikan dan selalu mencurahkan hidayah serta taufikNya, Amin.

Pangkalpinang, Juli 2023

Penulis

#### *ABSTRACT*

*Pembinaan Middle School is a private institution providing secondary education in Pangkalpinang. The process of requesting and managing office stationery at Pembinaan Middle School is still conventional. Requests are made through WhatsApp and/or orally, and the submissions are recorded in a notebook after the office stationery is handed over to the requester. With this system, there is often a tendency to forget to log the office supplies taken in the notebook, leading to discrepancies between the recorded stock and the actual stock in the warehouse.To address this issue, a computerized system based on Android is needed for the submission and management of office stationery. The application will include a* push notification feature to enhance its efficiency. The software development *approach used in this research is Extreme Programming, along with Unified Modeling Language. The built application will assist employees in submitting requests for office stationery and will also facilitate administrative staff in managing and responding to these requests.*

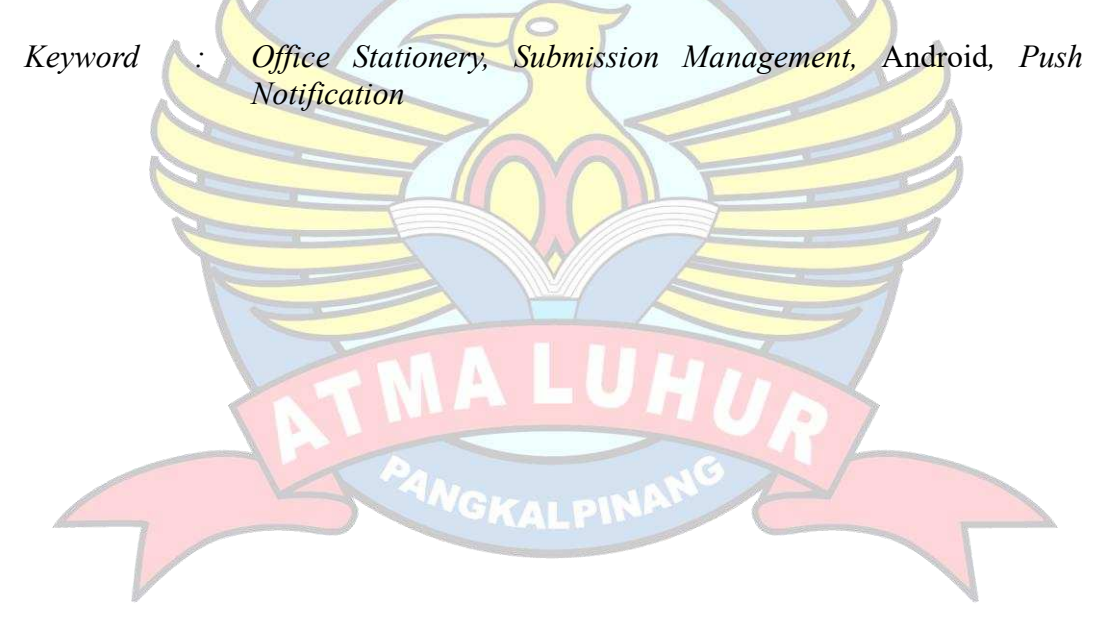

#### **ABSTRAK**

Sekolah Menengah Pertama Pembinaan adalah lembaga penyelenggara pendidikan tingkat menengah dasar swasta di Pangkalpinang. Pengajuan dan pengelolaan alat tulis kantor pada sekolah menengah pertama Pembinaan masih bersifat konvensional. Pengajuan menggunakan Whatsapp dan/atau secara lisan dan pengajuan masih menggunakan buku catatan yang ditulis setelah alat tulis kantor diberikan kepada yang mengajukan. Dengan sistem tersebut sering kali terjadi lupa untuk menuliskan alat tulis kantor yang diambil ke buku catatan pengambilan ATK. Hal tersebut mengakibatkan ketidaksesuaian jumlah stok menurut catatan dan jumlah stok yang ada di gudang. Untuk mengatasi hal tersebut, maka diperlukan sebuah sistem yang terkomputerisasi pengajuan dan pengelolaan alat tulis kantor berbasis Android. Pada aplikasi yang dibuat terdapat fitur *push notification* untuk meningkatkan efisiensi aplikasi. Model, metode, dan *tools* pengembangan perangkat lunak yang digunakan dalam penelitian ini adalah *Extreme programing*, dan *Unifed Modeling Language*. Aplikasi yang dibangun dapat membantu karyawan untuk melakukan pengajuan alat tulis kantor. Selain itu, aplikasi juga memudahkan tata usaha dalam mengelola dan menanggapi pengajuan dari karyawan.

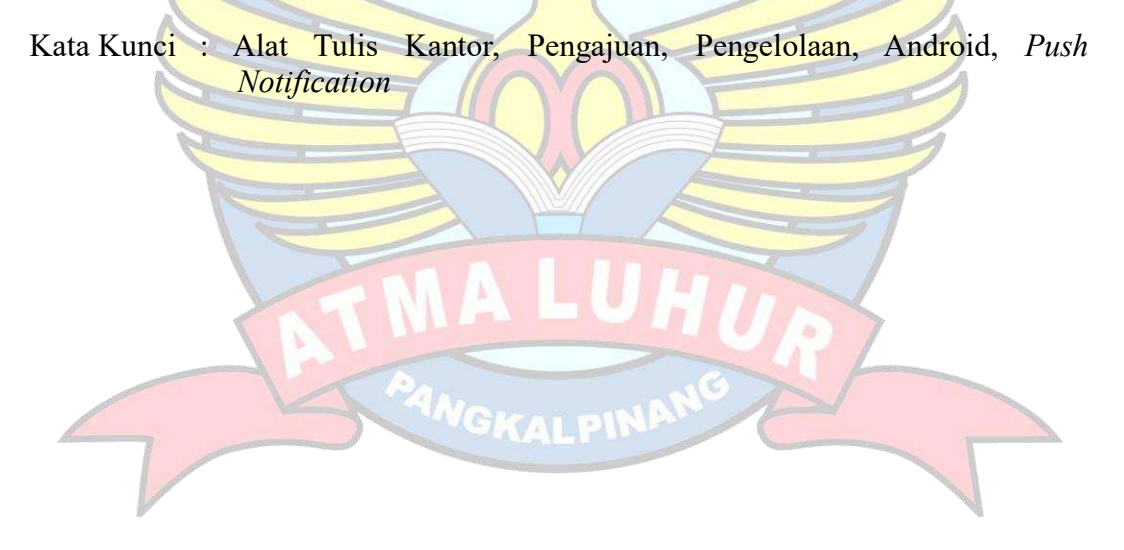

#### **DAFTAR ISI**

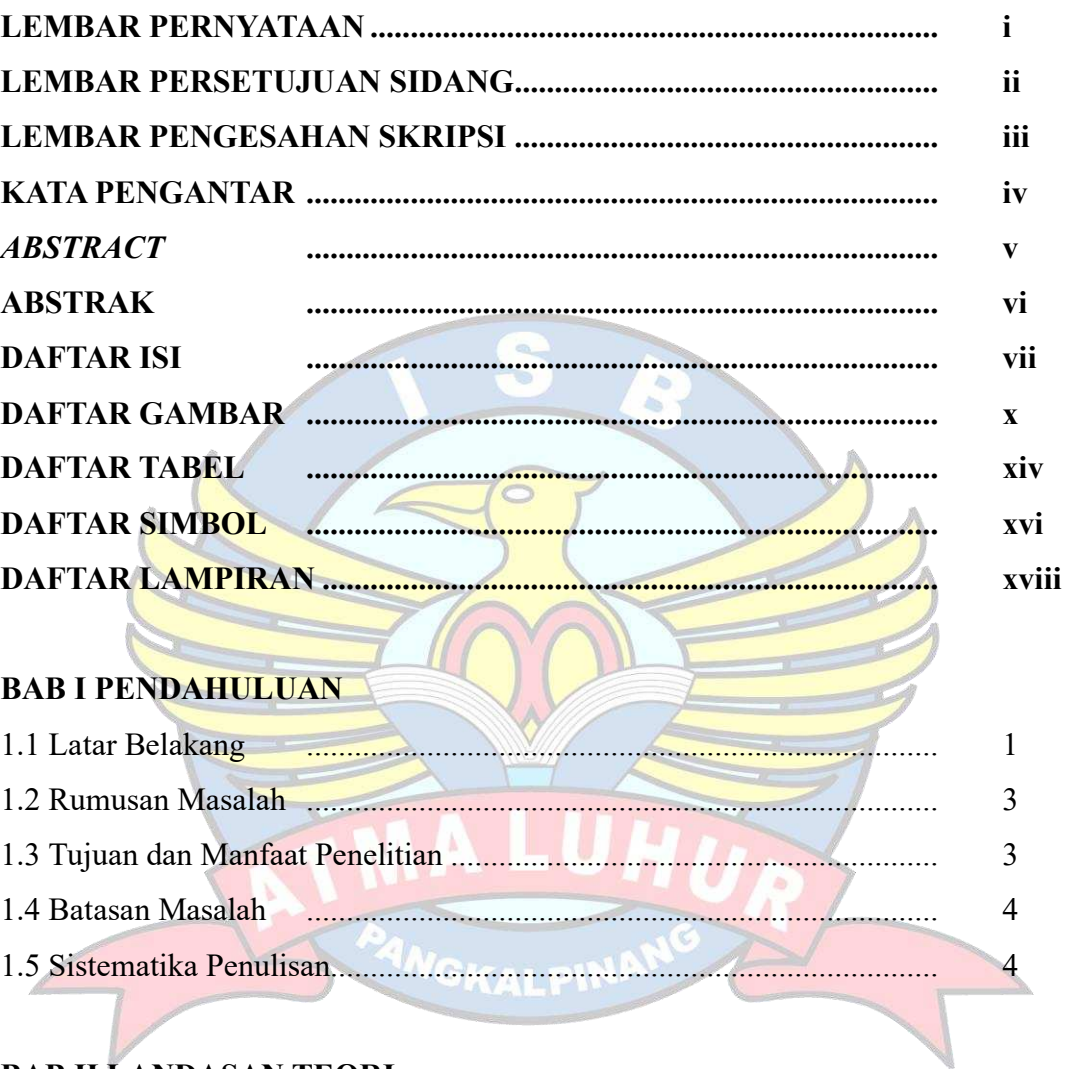

## **BAB II LANDASAN TEORI**

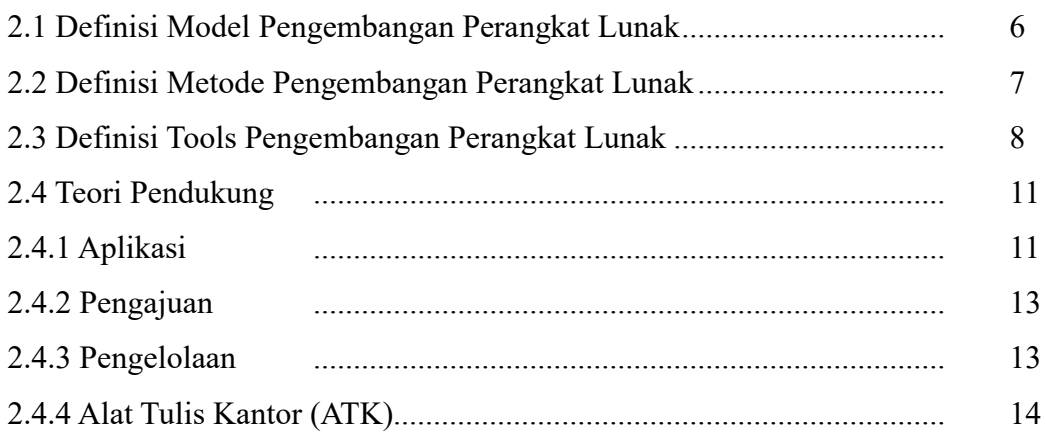

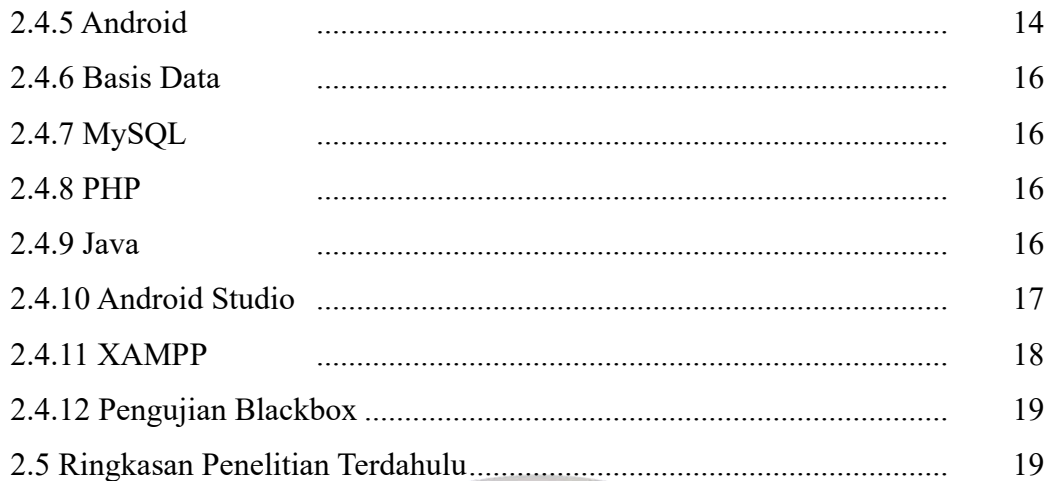

# **BAB III METODOLOGI PENELITIAN**

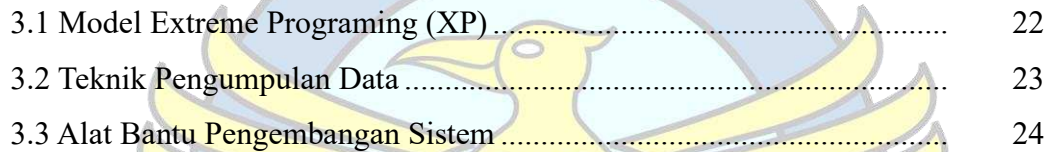

### **BAB IV HASIL DAN PEMBAHASAN**

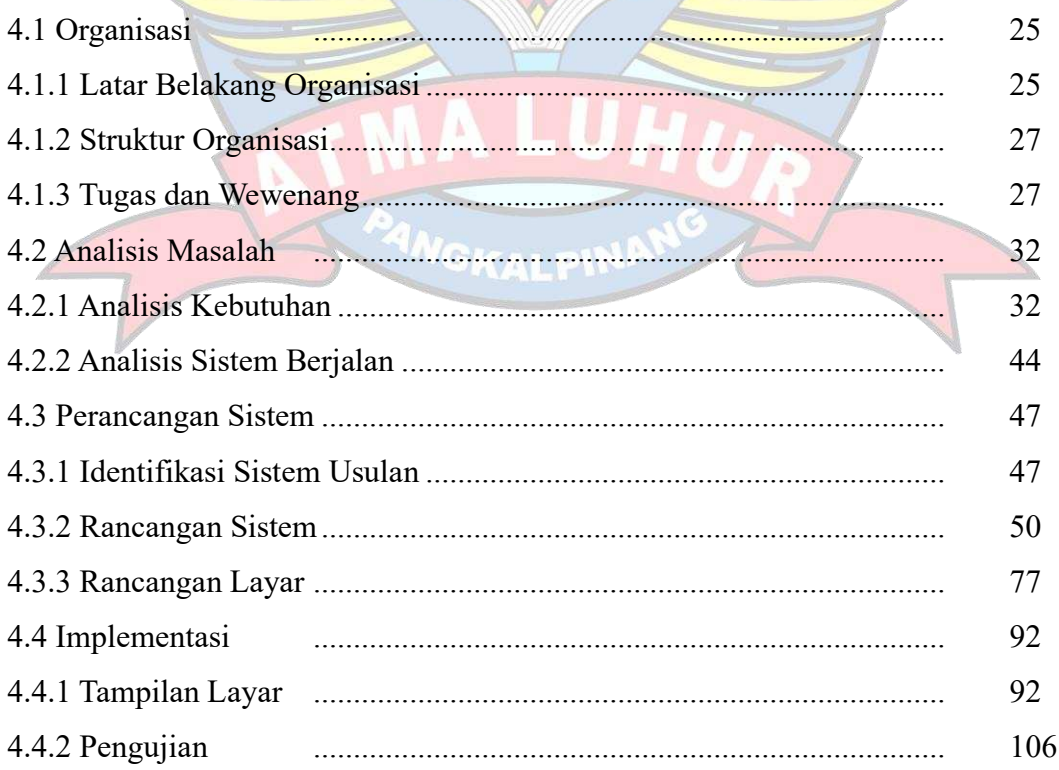

## **BAB V PENUTUP**

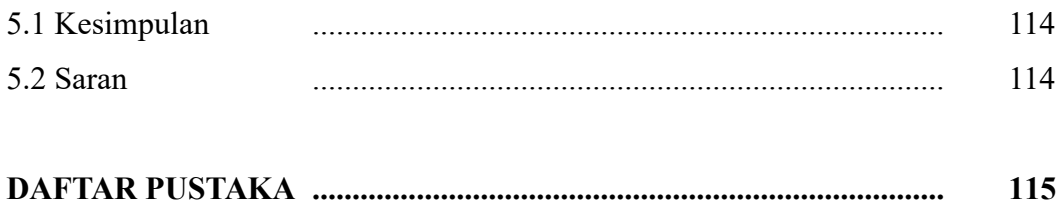

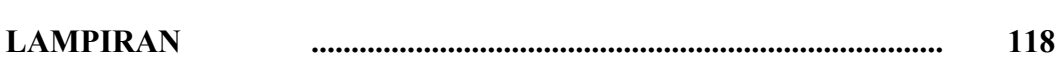

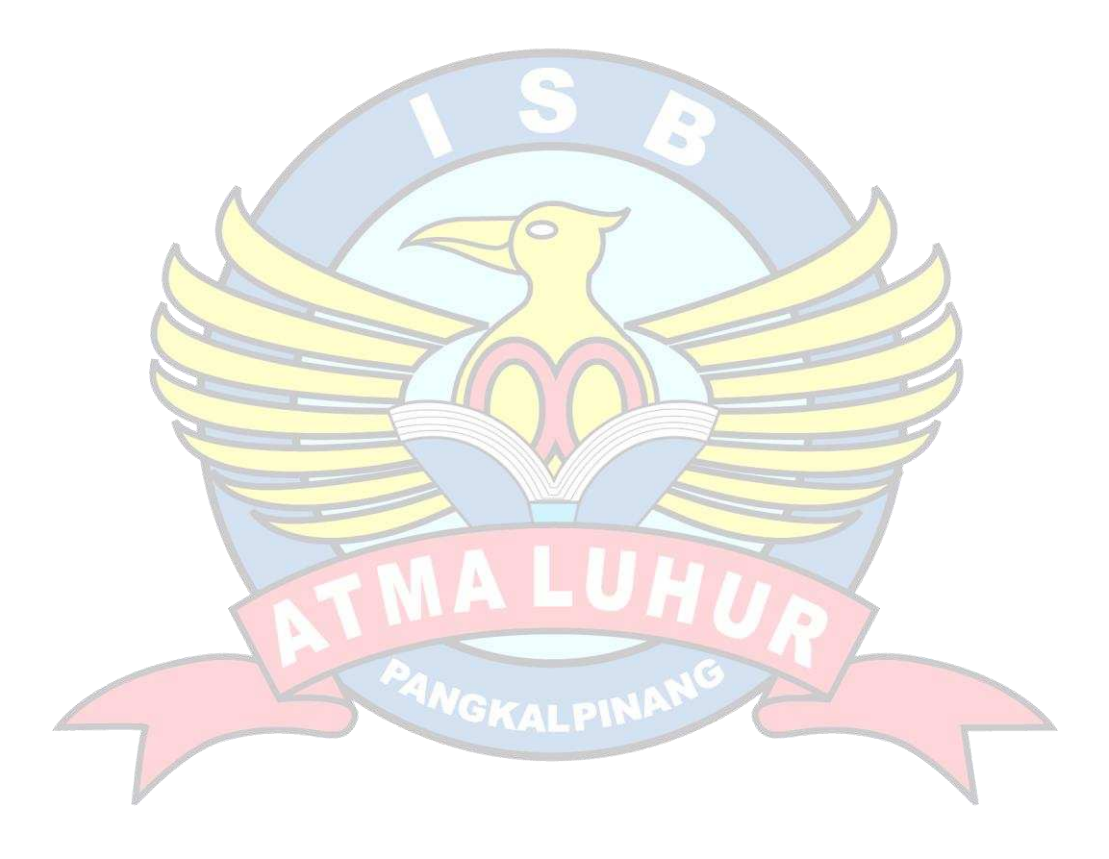

#### **DAFTAR GAMBAR**

#### Halaman

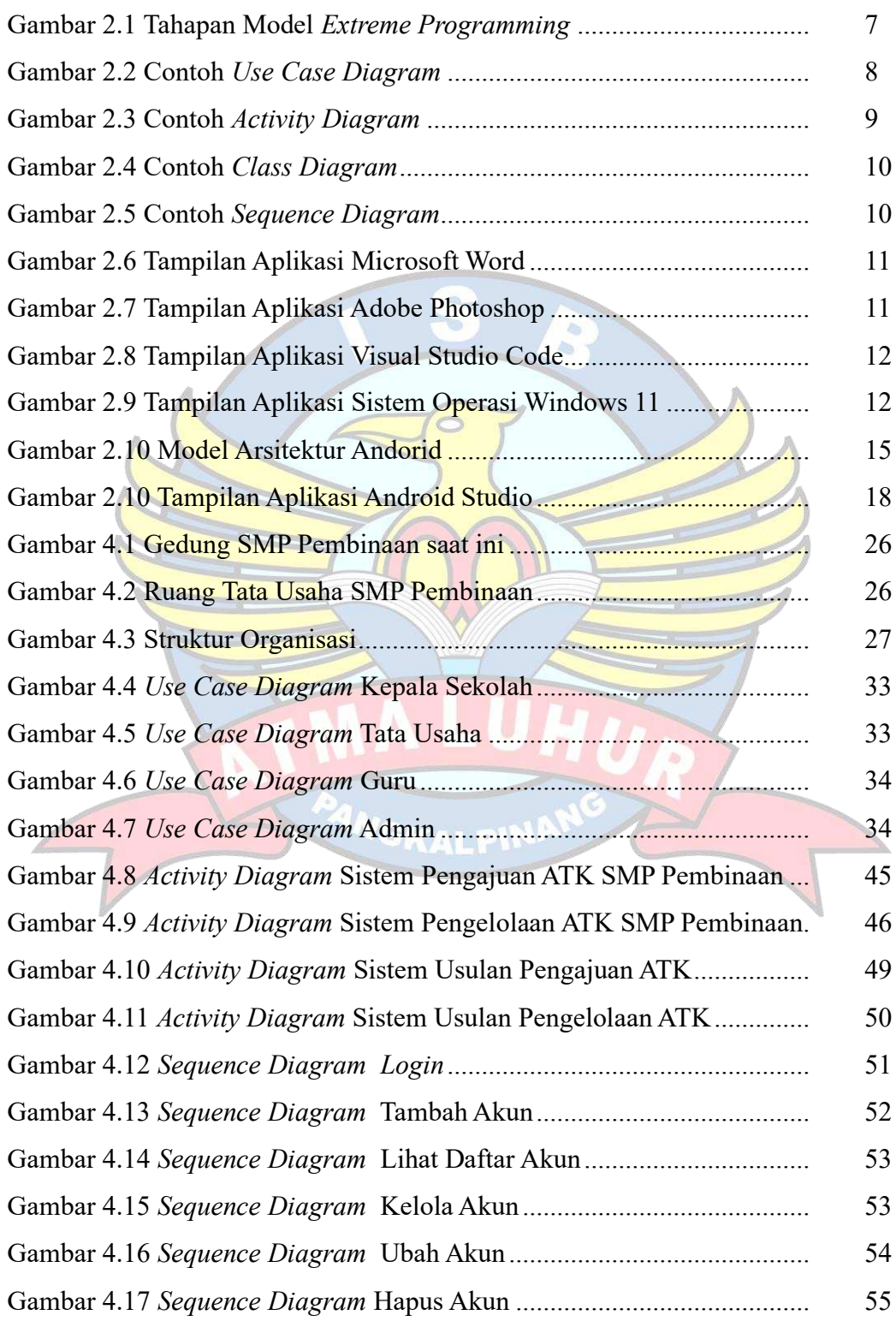

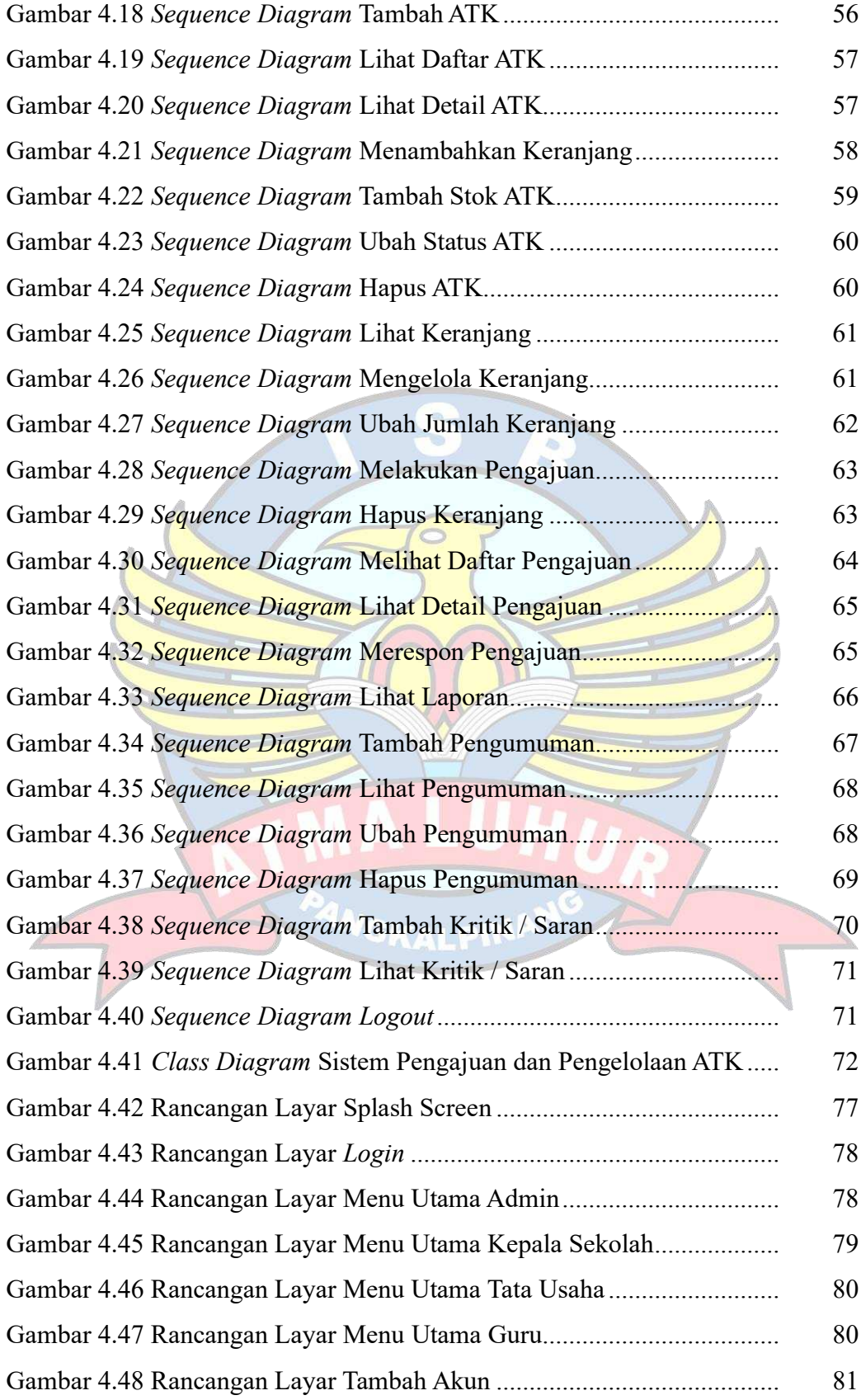

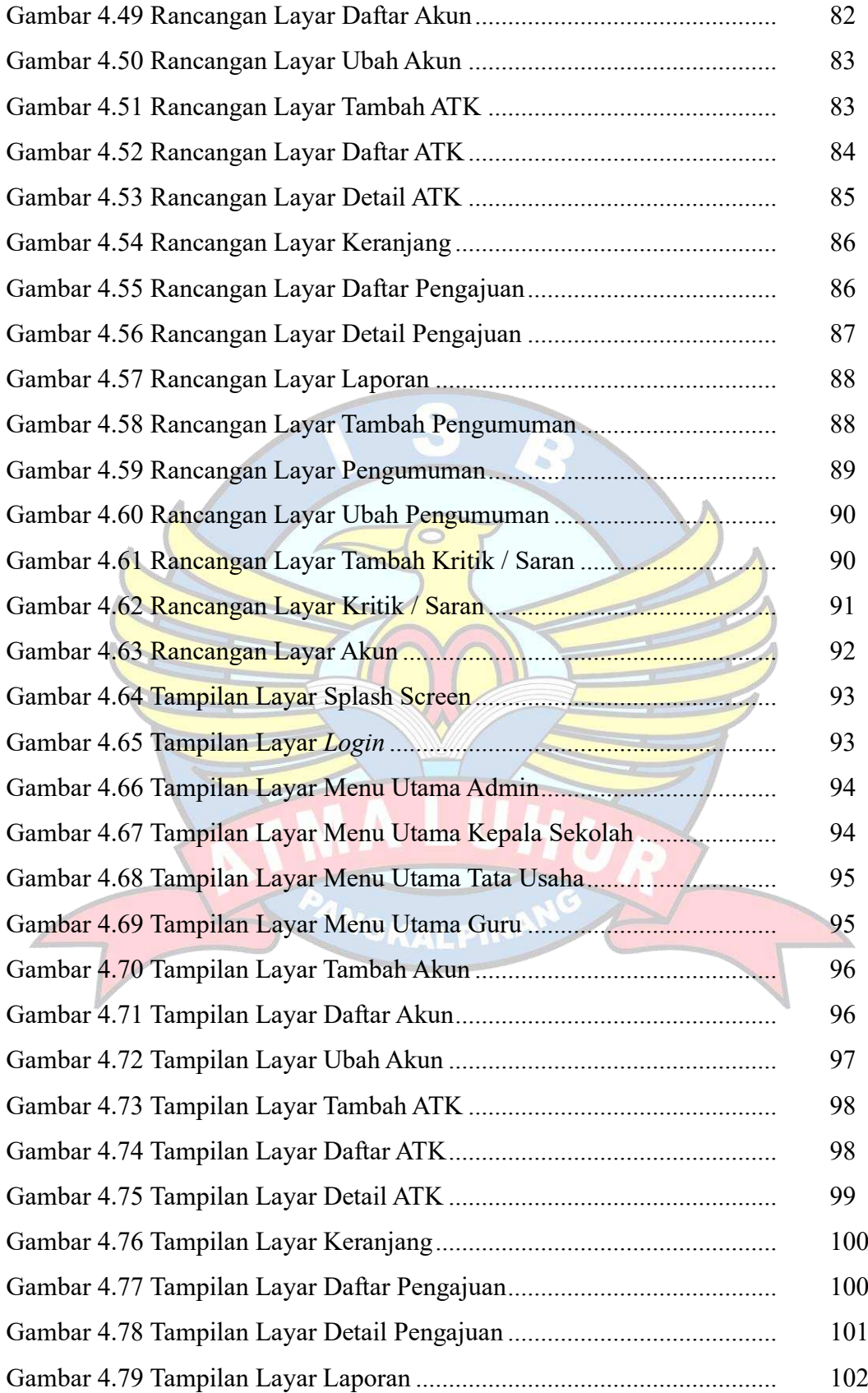

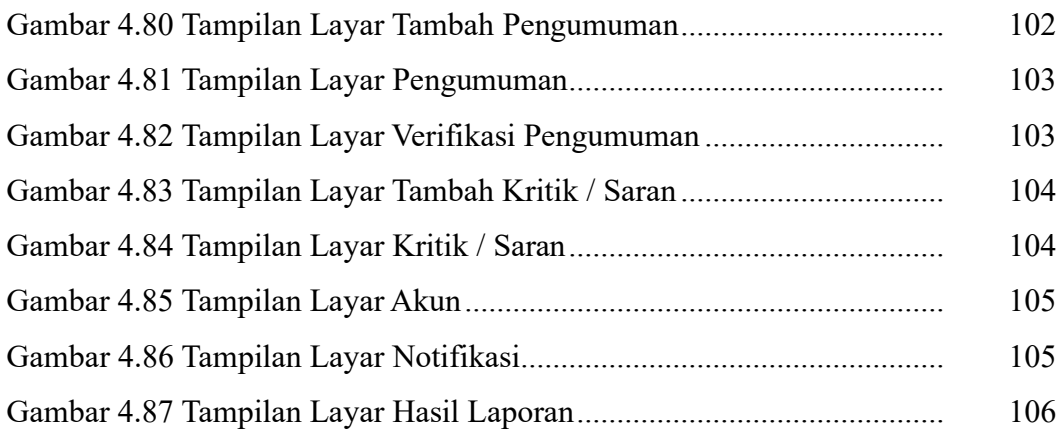

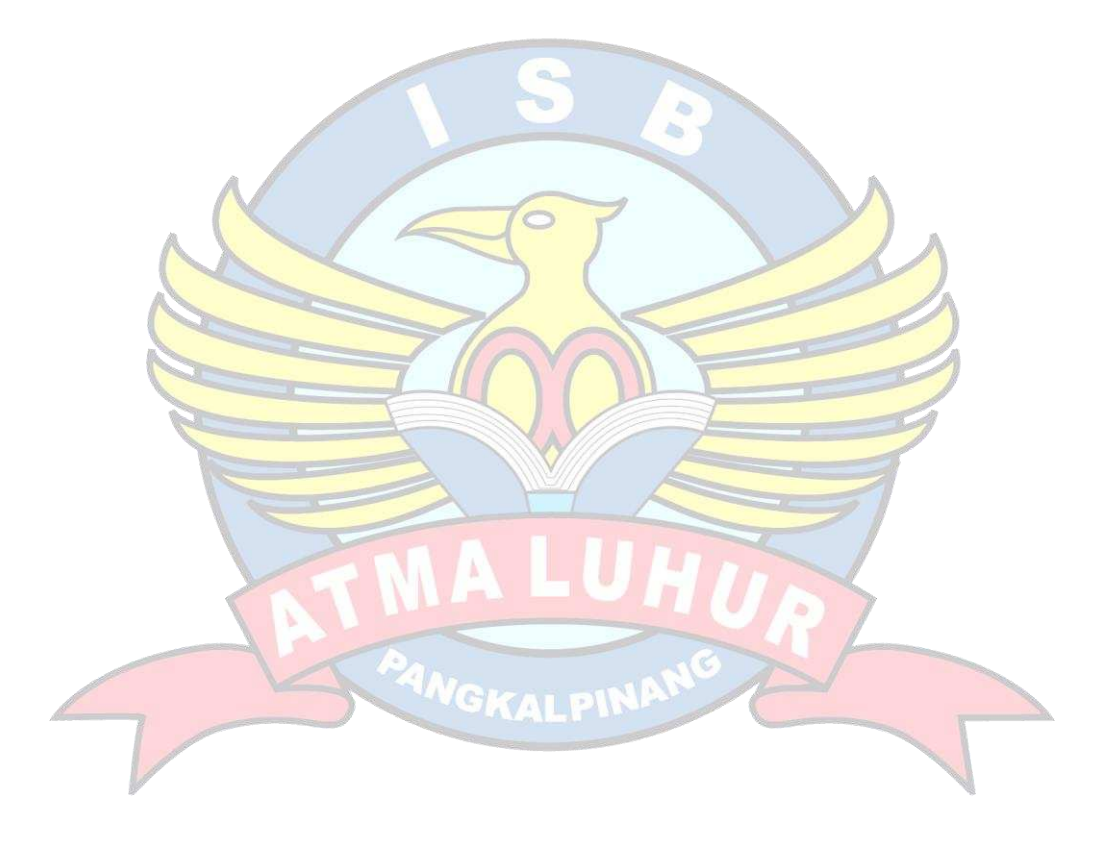

#### **DAFTAR TABEL**

#### Halaman

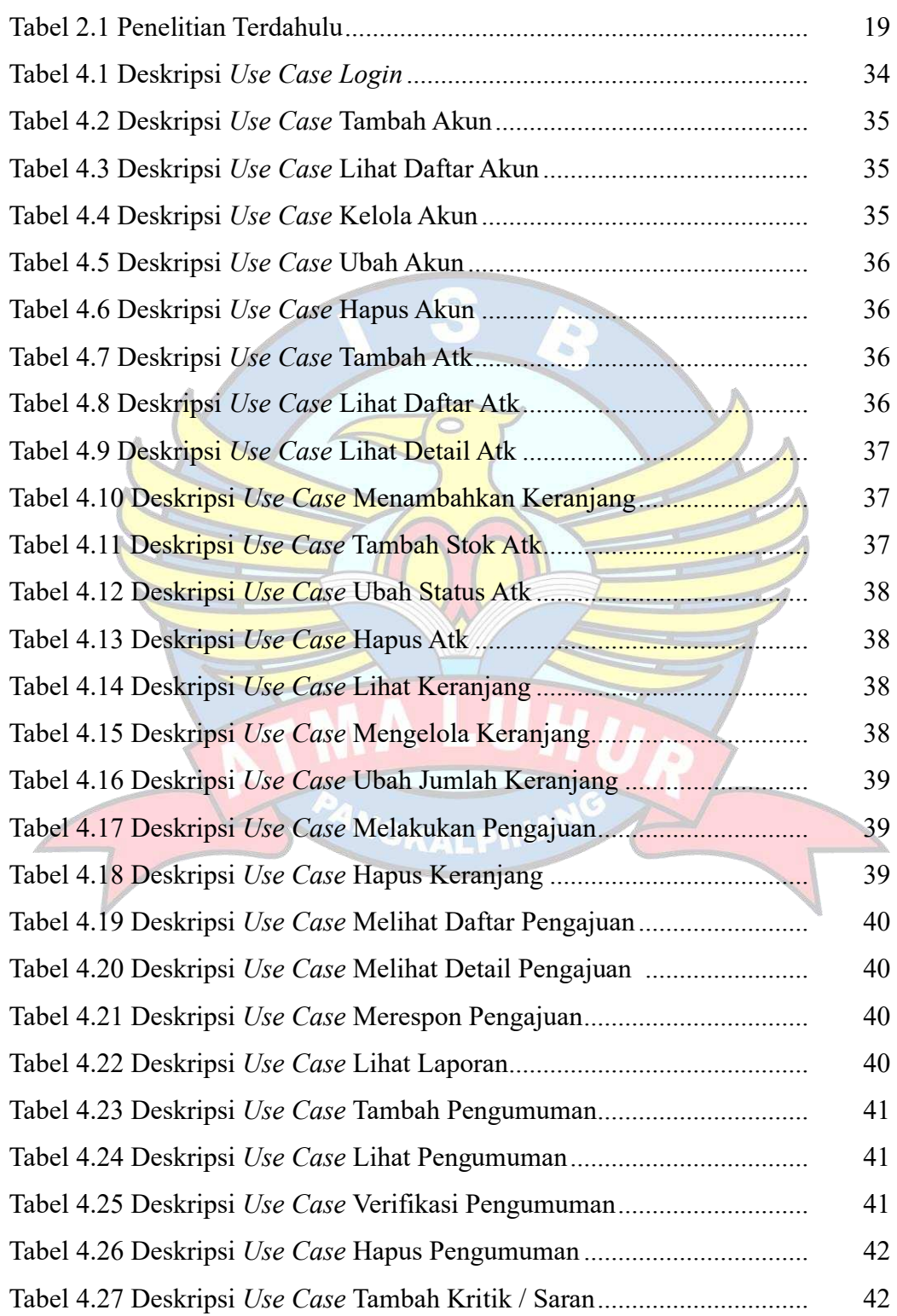

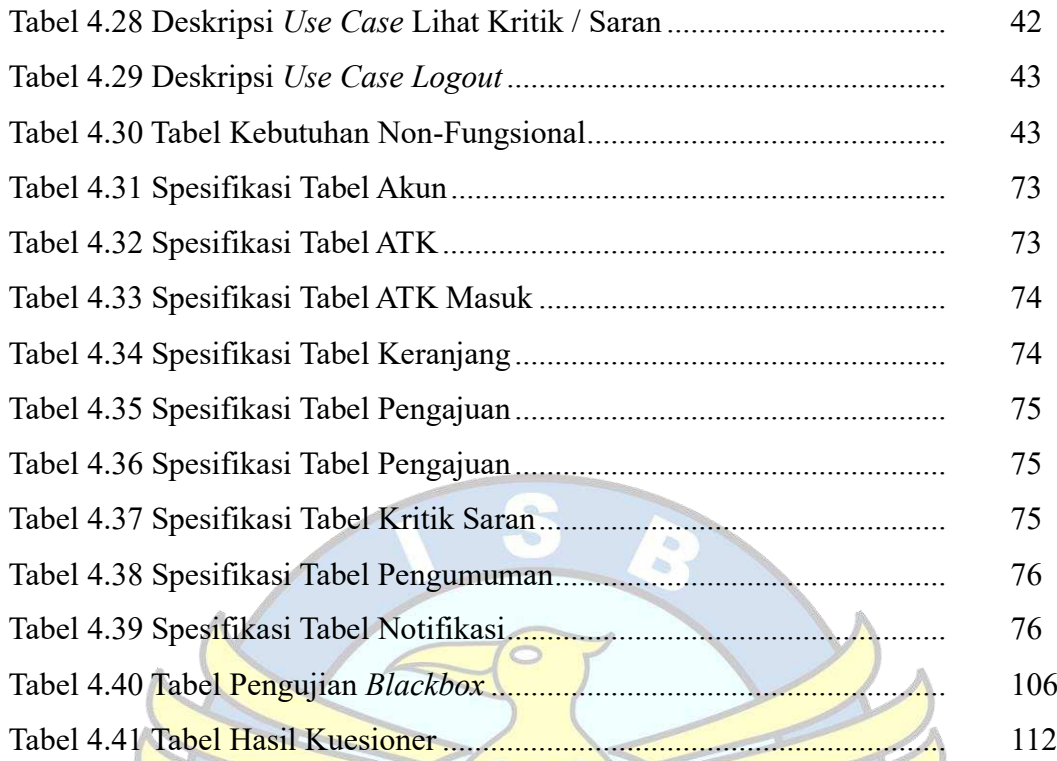

PANGKALPIN

## **DAFTAR SIMBOL**

## **1. Simbol** *Use Case Diagram*

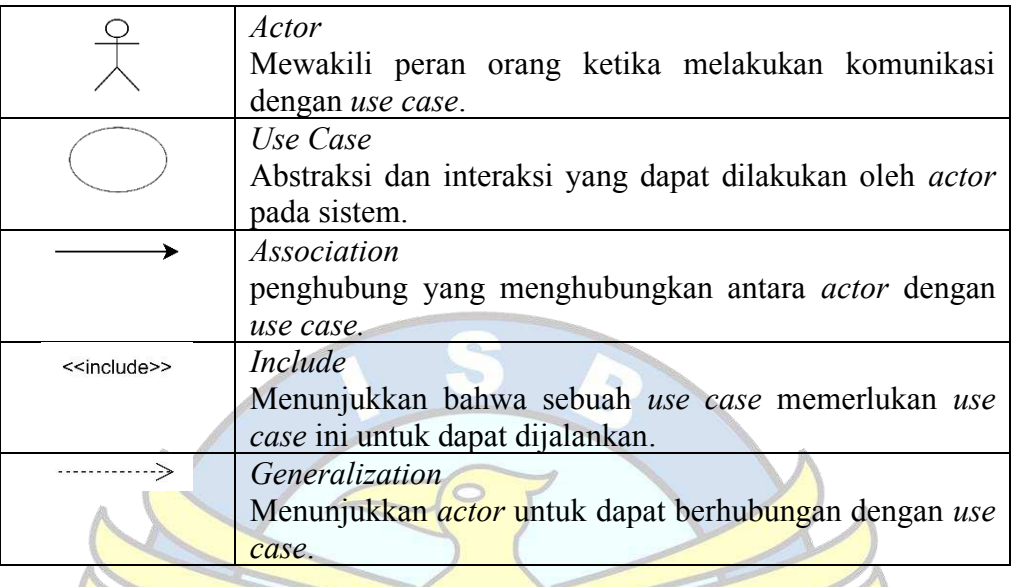

# **2. Simbol** *Activity Diagram*

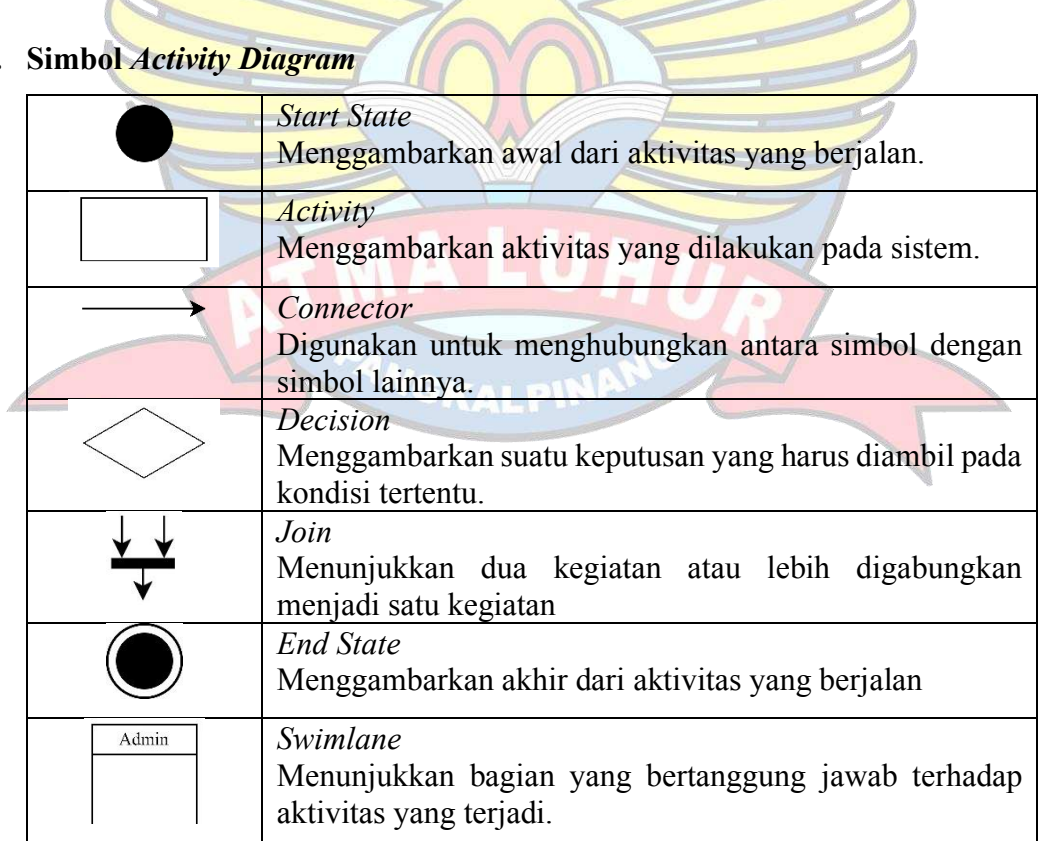

## **3. Simbol** *Sequence Diagram*

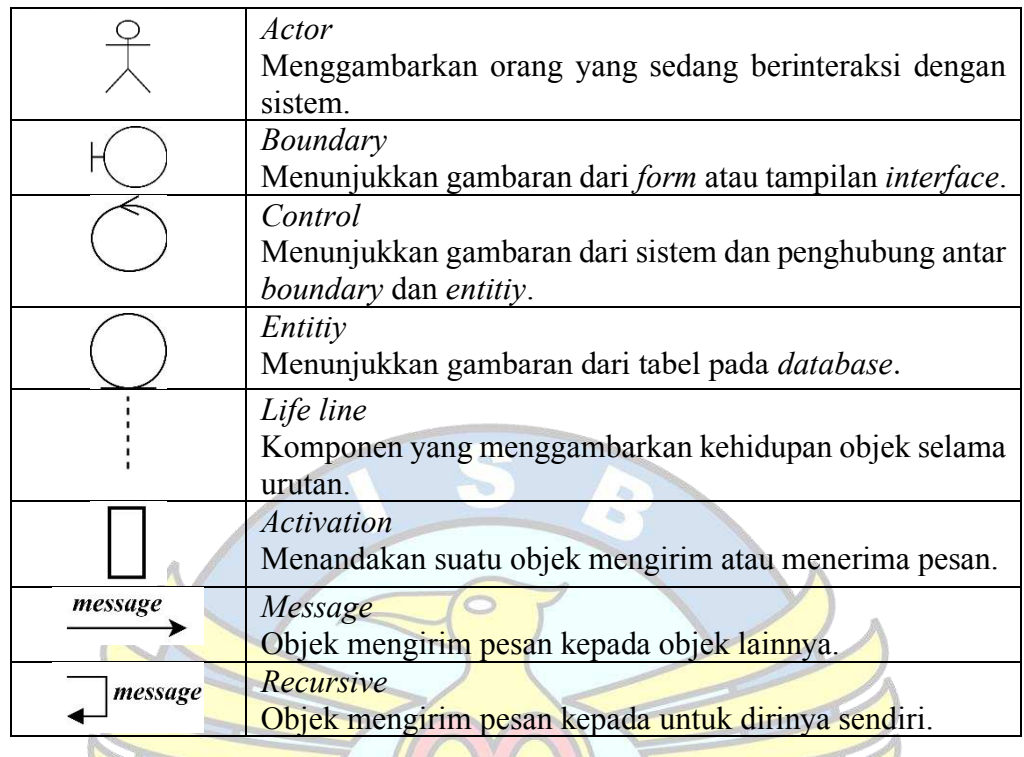

# **4. Simbol** *Class Diagram*

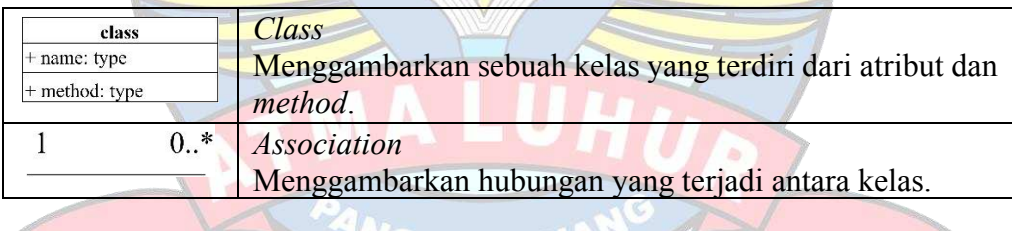

GKALPIN

## **DAFTAR LAMPIRAN**

#### Halaman

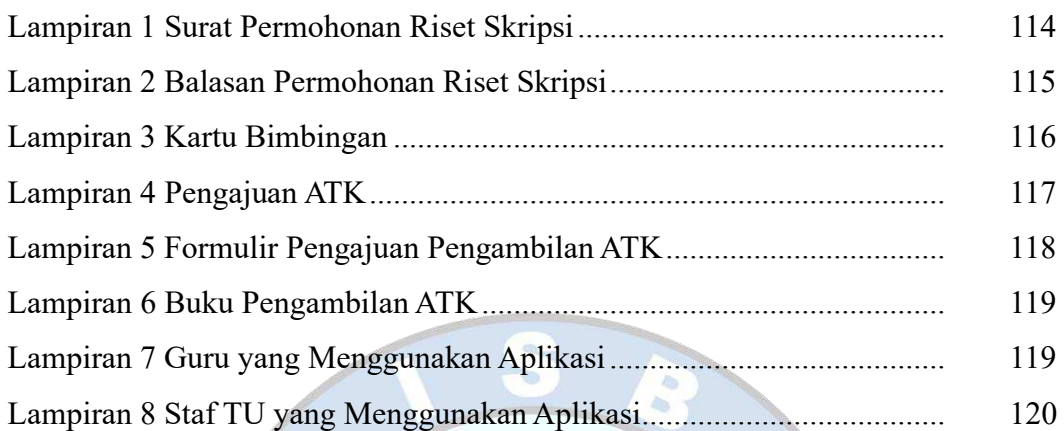

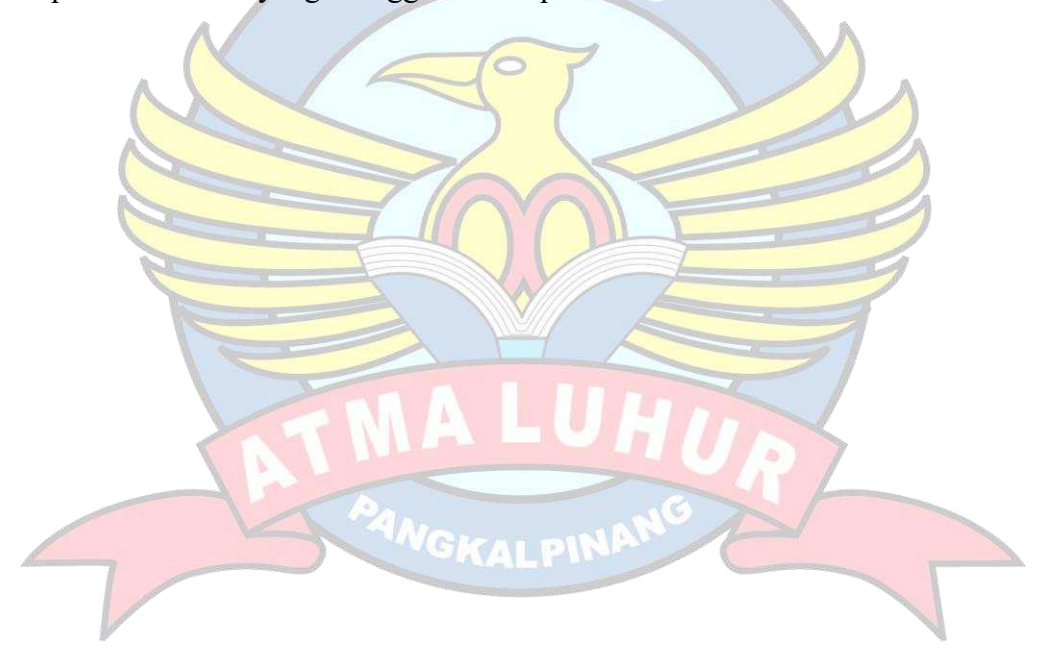